# **Limbajul C++**

## **1. Tipuri de date standard. Variabile.**

**Documentatie : http://www.cplusplus.com/doc/tutorial/variables/**

Tipurile standard simple (predefinite) din MinGW sunt organizate astfel:

## - **tipul caracter**

• char

## - **tipuri intregi**

- int Domeniu de valori este[-2147483647 , 2147483647]
- long long -Domeniu de valori este [ -2<sup>62</sup>+1 , 2<sup>62</sup>-1]
- **tipuri reale**
- float
- double
- long double

# **2. Operatori C++**

**Documentatie : http://www.cplusplus.com/doc/tutorial/operators/**

## **3. Operatii de citire/ scriere**

## **a) Citirea variabilelor de la tastatura**

*cin>>variabila1>>variabila2* 

## **b) Afisarea expresiilor pe ecran**

*cout<<expresie1<<expresie2* 

## **4. Implementarea structurilor de control in C++**

## **1. Structura alternativa**

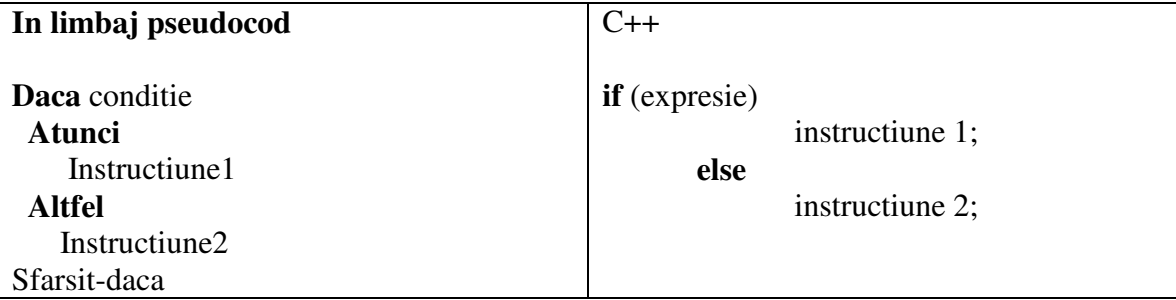

## **2. Structura repetitiva cu test initial**

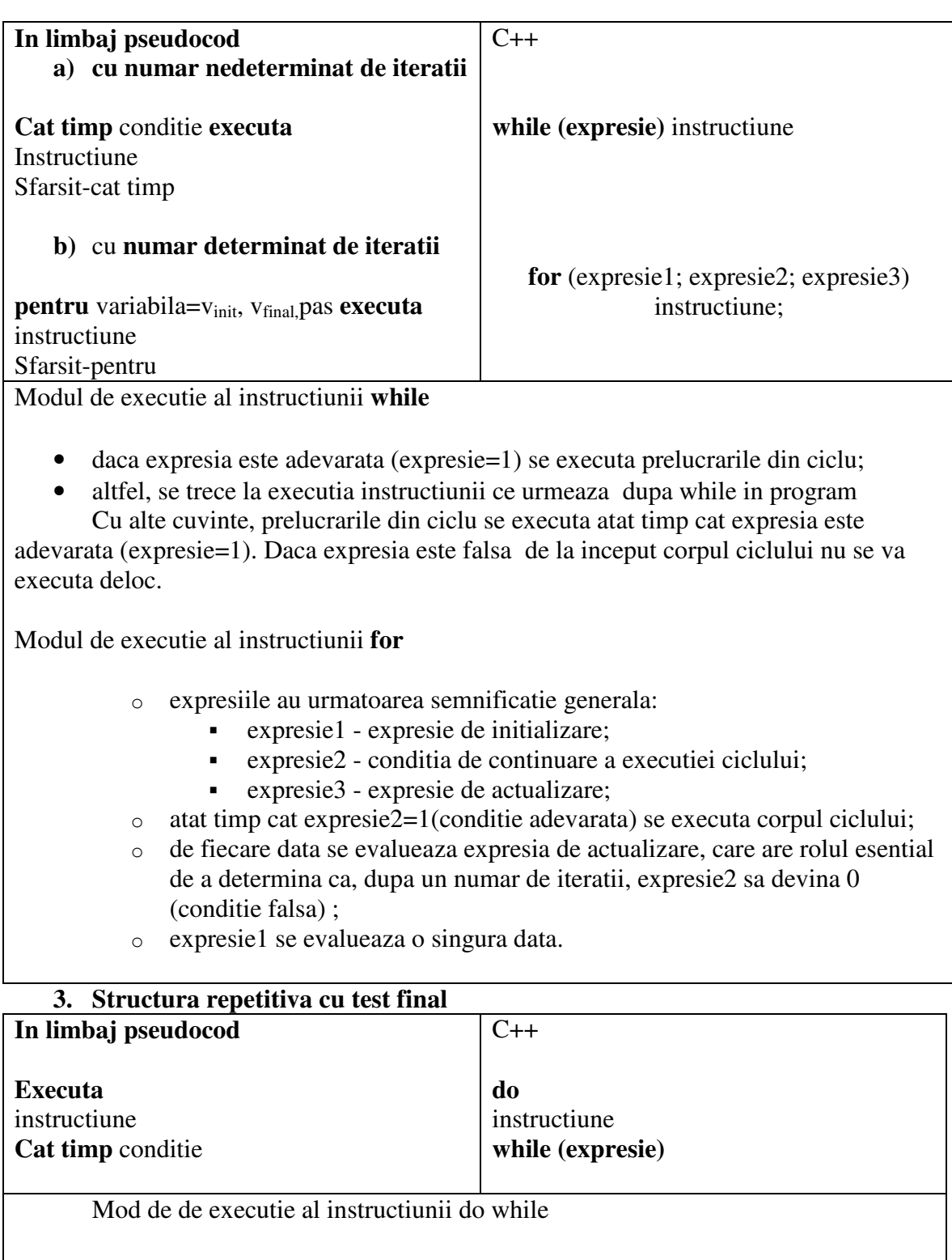

- se executa corpul instructiunii;
- se evalueaza expresia: daca expresia=1 se reia executia, altfel se trece la urmatoarea instructiune din program;

Deosebirea esentiala fata de instructiunea *while* este aceea ca expresia se evalueaza dupa iteratie.

In cazul in care expresie=0 de la inceput, corpul instructiunii do while se executa o singura data.

## **Probleme ce utilizează structuri repetitive**

## **1. Multimi**

Se consideră n multimi. Fiecare multime contine numai numere naturale consecutive. Pentru a indica o astfel de mulțime este suficient să dăm primul și ultimul element din ea.

## **CerinŃă**

Scrieti un program care să determine elementele intersectiei celor n multimi.

## **Date de intrare**

De la tastatură se citeşte numărul n. Apoi, de pe fiecare din cele n linii următoare, se citesc perechi de numere, câte o pereche pe linie, separate prin câte un spațiu, care reprezintă cel mai mic, respectiv cel mai mare element din fiecare multime.

## **Date de ieşire**

Pe ecran se vor afișa elementele intersecției cu câte un spațiu între ele. În cazul în care intersectia nu are nici un element se va afisa mesajul "**multimea vida**"

## **RestricŃii**

 $0 < n < 31$ Elementele multimilor sunt numere naturale  $<$  30001

## **Exemple**

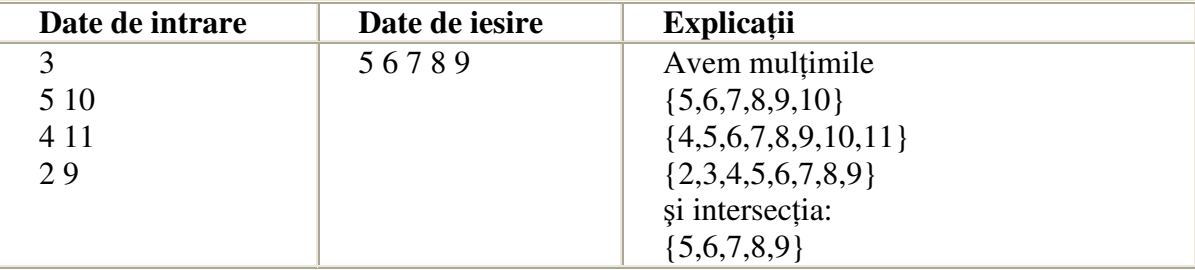

2. Se considera un șir format din **n** numere întregi. O secvență din șir este formată din numere situate pe poziții consecutive . Scrieți un program care obtine numărul de numere al celei mai lungi secvențe ordonate crescător din șirul dat.

#### **Date de intrare**

De la tastatură se citeste un număr natural **n** si n numere întregi , separate intre ele printr-un spatiu.

### **Date de iesire**

Pe ecran se va scrie un numar natural nenul ce reprezinta numarul de numere al celei mai lungi secvente ordonate crescător din sirul dat.

## **Restrictii**

- $(n \le 10000)$
- fiecare numar natural este mai mic decat 2000000000

## **Exemple**

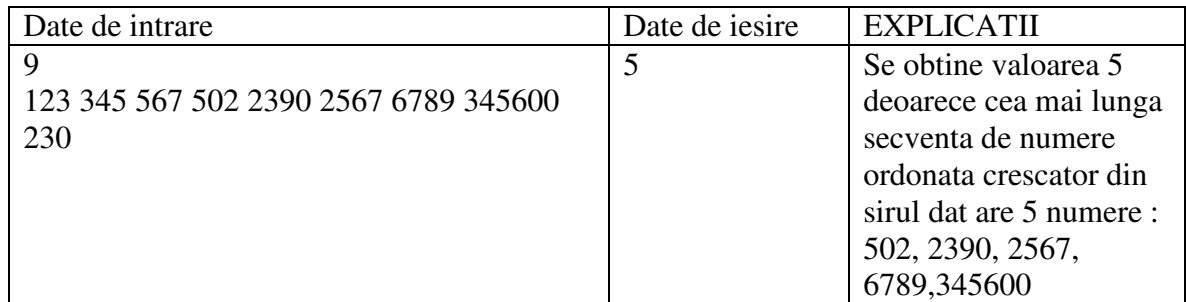

## 3. **Case**

Sorin a luat hotararea de a scurta numerele caselor, deoarece i se pareau prea lungi. Astfel, a propus ca fiecare cifra a unui numar sa se inlocuiasca cu complementul cifrei respective fata de cea mai mare cifra a numarului . Aplicand aceeasi operatie pe numarul obtinut a observat ca anumite numere se reduc la o cifra.

## **CerinŃă**

Afișați cifra la care se reduce un numar n  $(0 \lt n \lt 9999999999)$  sau cifra 0 daca numarul nu se poate reduce la o cifra, aplicand regulile date.

## **Date de intrare**

De la tastatura se citeste un numar natural n.

#### **Date de iesire**

Pe ecran se afiseaza cifra la care se reduce numarul n sau 0 daca numarul nu se poate reduce la o cifra.

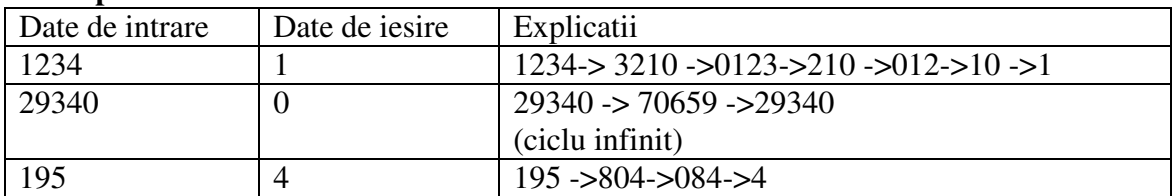

#### E**xemple**

4. Se citesc **n** numere naturale . Scrieti un program care determina numarul de zerouri in care se termina produsul numerelor citite (fara a calcula acest produs).

#### **Date de intrare**

De la tastatura se citeste un numar natural **n** si cele n numere naturale date, separate intre ele printr-un spatiu.

### **Date de iesire**

Pe ecran se afla un numar natural , egal cu numarul de zerouri in care se termina produsul numerelor citite.

## **Restrictii**

- $(n \le 1000000)$ .
- fiecare numar natural este mai mic decat 30000

## **Exemplu**

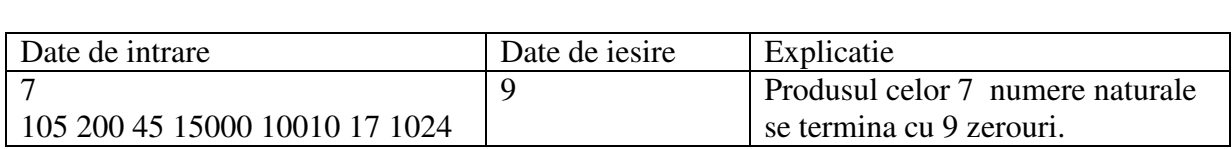

## 5.Cabina

http://campion.edu.ro/arhiva/index.php?page=problem&action=view&id=835

## 6. Case1

http://campion.edu.ro/arhiva/index.php?page=problem&action=view&id=1084

## 7. Cifra1

http://campion.edu.ro/arhiva/index.php?page=problem&action=view&id=1077

## 8. Cifre2

http://campion.edu.ro/arhiva/index.php?page=problem&action=view&id=825

## **9. Schi**

În tabără la munte s-a organizat un concurs de schi fond. Toti concurentii au parcurs aceeasi distantă și au luat startul în același moment. La start s-au aliniat **n** concurenți iar pentru fiecare concurent se cunoaşte timpul în care a parcurs traseul, exprimat în minute şi secunde.

Se cunoaşte de asemenea ora, minutul şi secunda la care s-a dat startul.

## **CerinŃă**

Scrieti un program care să determine ora, minutul și secunda în care ajunge la linia de sosire primul concurent şi ora, minutul şi secunda în care ajunge la linia de sosire ultimul concurent.

## **Date de intrare**

Fisierul de intrare **schi.in** contine:

- pe prima linie 3 numere naturale, separate prin câte un spațiu, reprezentând ora, minutul şi secunda la care s-a dat startul
- pe a doua linie numărul natural **n** reprezentând numărul concurenților
- Următoarele **n** linii vor contine câte două numere naturale **m** și s, separate prin câte un spatiu, reprezentând timpul realizat de fiecare concurent, exprimat în minute și secunde

### **Date de ieşire**

În fişierul **schi.out** se vor scrie două linii:

- pe prima linie se vor scrie trei numere naturale, separate prin câte un spațiu, reprezentând ora, minutul şi secunda sosirii concurentului care a ajuns primul la linia de sosire
- pe a doua linie se vor scrie trei numere naturale, separate prin câte un spațiu, reprezentând ora, minutul şi secunda sosirii concurentului care a ajuns ultimul la linia de sosire

### **RestricŃii şi precizări**

- $1 < n < 100$
- Startul se dă între orele 8:00 si 20:00
- 0≤m<60 , 0≤s<60

#### **Exemplu**

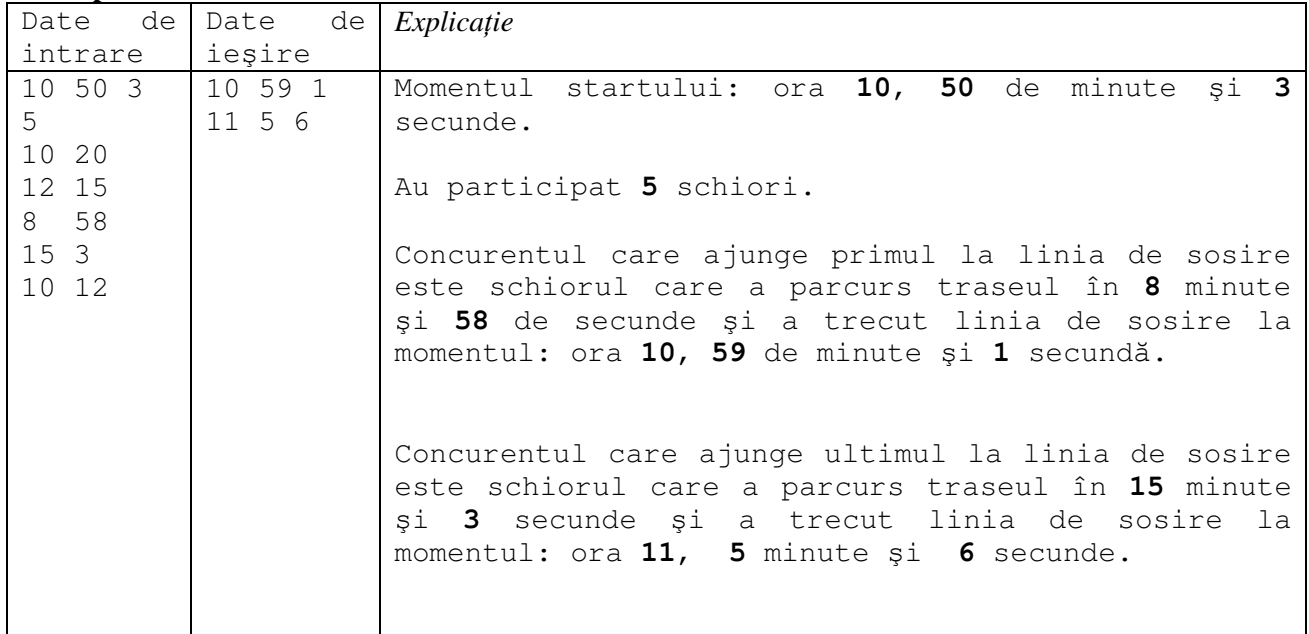

#### $T$ **imp maxim de executie/test: 1 secundă.**

#### 10. **Numere**

Se generează un şir de numere naturale ai cărui primi termeni sunt, în această ordine:

**1, 2, 3, 5, 8, 3, 1, 4, 5, 9, 4, 3, 7, 0, 7, 7, 4,...**

#### $C$ **erințe**

Deduceți regula după care sunt generați termenii șirului și scrieți un program care să citească numerele naturale **n, k** şi **p** şi care să determine:

- a) suma tuturor numerelor prime aflate printre primii **n** termeni ai șirului din enunț;
- b) numărul de apariții ale cifrei **k** printre primii **n** termeni ai șirului din enunț;
- c) cel de-al **p**-lea termen al sirului din enunt.

#### **Date de intrare**

Fișierul nr.in conține o singură linie pe care sunt scrise trei numere naturale **n**, k și p, separate prin câte un spațiu.

#### **Date de ieşire**

Fişierul de ieşire nr.out va conține 3 linii:

- pe prima linie, un număr natural reprezentând suma tuturor numerelor prime aflate printre primii **n** termeni ai şirului din enunț
- pe a doua linie, numărul de apariții ale cifrei **k** printre primii **n** termeni ai șirului din enunț
- $-$  pe a treia linie se va afișa cel de-al  $p$ -lea termen al șirului din enunț

#### **RestricŃii şi precizări:**

- Numerele **n, k** şi **p** sunt naturale
- 3 ≤ **n** ≤100
- 0 ≤ **k** ≤ 9
- 1≤ **p** ≤ 2000000000

#### **Exemplu:**

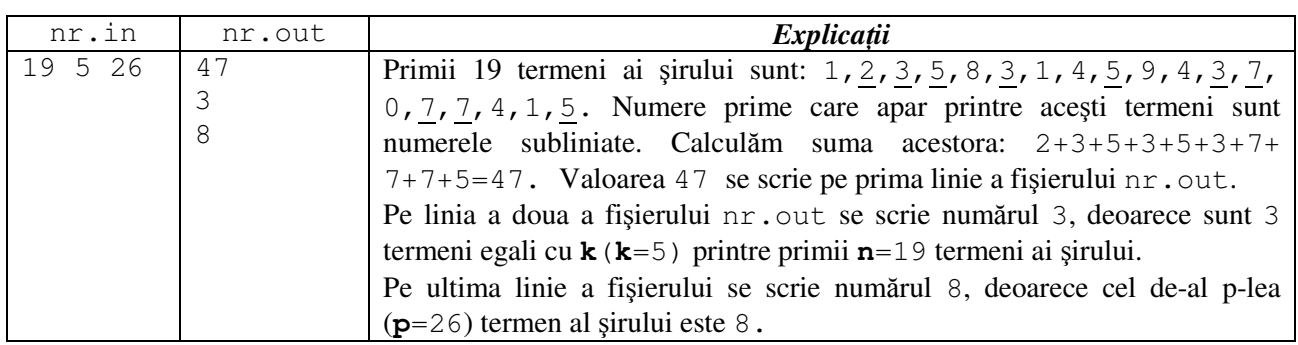